# ANALYZING HALSTEAD'S COUNTING RULES IN COBOL,

by

MANAHUNG

B. S., National Chengchi University, 1970 ....................

A MASTER'S REPORT

submitted in partial fulfillment of the

requirement for the degree

#### MASTER OF SCIENCE

Department of Computing and Information Sciences

KANSAS STATE UNIVERSITY Manhattan, Kansas

1988

Approved by:

a Kutafra ajor Professor

V^ r--- c5W\*? , , , A11507 BILSMfi

# TABLE OF CONTENTS

 $774$ <br> $1786$ <br> $188$ 

 $c.2$ 

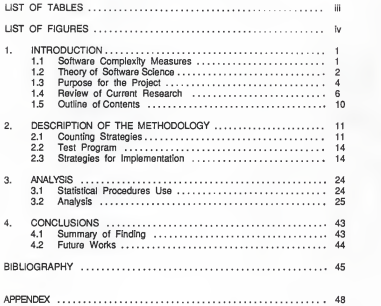

# LIST OF TABLES

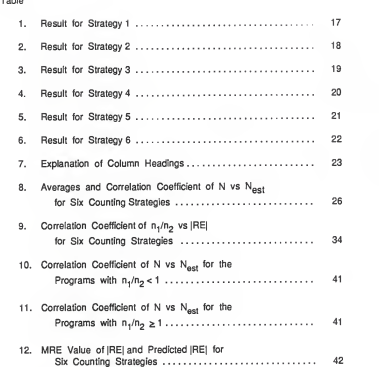

## LIST OF FIGURES

# Figure

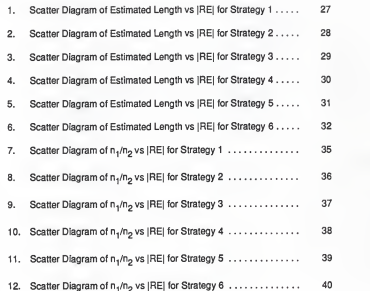

#### Chapter 1

#### INTRODUCTION

#### 11 Software Complexity Measures

Significant and increasing costs of software development, testing and maintenance have provided motivation to study software characteristics which contribute to improved reliability, increased understanding, and ease of maintenance. Software measures/metrics have been defined, studied, and validated both experimentally and theoretically with the purpose of quantifying such characteristics as number of decisions, level of nesting, and the number of operators and operands.

Software measures are used to evaluate and predict various aspects of computer software and its development. One common use of software measures is to quantify the notion of complexity. The complexity of a program refers to the effort required to understand it. Complexity measures are often applied to the interaction between a program and a programmer working on some programming task. Measuring the complexity of computer programs can provide valuable information to aid in detecting potential program difficulties. Complexity measures can also assess programming techniques and the use of unstructed constructs. Either of these could compromise the final quality of a product. Measures can be helpful in avoiding unnecessary complexities and inachieving high quality software. A good measure should be algorithmic, direct and automatable. It also should be applicable to software written in a wide variety of program languages.

 $\mathbf{I}$ 

In the past years many complexity measures have been developed which assess different quality characteristics of software [Halstead 77, McCabe 76, and Henry 81]. Among these measures, one that has received much attention by researchers and has become a popular area of measures isMaurice Halstead's "software science." This theory is gaining acceptance in software engineering. Software science is the most comprehensive theory of the software development process yet attempted. It is claimed that software science may be used to compare different programming languages, to estimate the time required to develop computer program, and to make prediction about the errors that remain in a delivered computer program. Some of the attractiveness of software science is due to the simplicity of its instrumentation. An explanation of software science will be presented in the next section.

### 1.2 Theory of Software Science

Software science was developed during the 1970's by the late Professor Maurice Halstead at Purdue University. He proposed that as an experimental science, software science is concerned initially with those properties of programs that can be measured and with the relationship among those properties that remain invariant under translation from one language to another. He attempted to predict these measures atthe most primitive level of programming when all that is known is the number of operators and operands.

Halstead proposed that complexity is closely related to program size. In this theory, software consists of an ordered string of operators and operands. They are mutually exclusive. When a program is translated from one language to another, e. g., from Pascal to machine language, the actual operators and

operands may change but both versions still consist of a combination of operators and operands.

An operand is defined as a variable or constant. An operator is defined as any implicit or explicit symbol or group of symbols that can affect the values of operands or the order in which the values of an operand ischanged. Examples of operands are keywords, delimiters, and arithmetic operators. From the identification of operators and operands a number of countable and measurable properties of any program can be defined. All software science measures are functions of the counts of operators and operands. Software science begins by defining four basic measures as the following:

- $n_1$  = number of unique operators
- n<sub>g</sub> = number of unique operands
- $N_{\rm *}$  = total occurrences of operators
- $N_{\alpha}$  = total occurrences of operands.

(actually, the Greek letter 'eta' is used in place of the 'n' symbol presented inthis report.)

Based on these counts, the size of the vocabulary of a given program is the total number of unique operators and operands in that program. It is a measure of the repertoire of elements that a programmer must deal with to implement the program. Vocabulary is defined as:

 $n = n + n<sub>0</sub>$ .

The most fundamental and important relationship involves the length of the program. The length of the program, which is also related to the numbers of unique operators and unique operands, required for its implementation isdefined as

$$
N = N_1 + N_2.
$$

Following the approach of information theory Halstead hypothesized that the length of the program can be estimated by the quantity  $N_{\text{max}}$ . The estimated length is a function only of the number of unique operators and operands. The function, called the length equation, is denoted by  $N_{\text{ext}}$  and is defined by

 $N_{\text{net}} = n_1 \cdot \log_2 n_1 + n_2 \cdot \log_2 n_2$ .

He asssumed that the programs are well structured and better agreement between N and N<sub>cas</sub> should result when impurities are removed before operators and operands are counted. Halstead identified six classes of impurity. They are 1) complementary operations -- use of two complementary operators to the same operand, 2) ambigious operands -- use a given operand name torefer to different things at different places in the program. 3) synonymous operands -the opposite of the above impurity, use two operands for the same thing, 4) common subexpressions -- fail to assign new name to the results of frequently used calculation. 5) unwarranted assignments  $-$  an operand is assigned a value and used only once, and 6) unfactored express --does not factor a factable expression. In the study of this report all impurities are ignored.

Based on the counts of operators and operands, it is possible to obtain quantitative measures for many useful properties of program, such as program volume, program level, program effort, programming time, and error rates.

#### 1.3 Purpose for the Project

By surveying the published literature, one can see that almost every experiment on software science uses unique counting rules. Counting rules can change the magnitude of the measures. Hamer and Frewin stated [Hamer 82):

"The only limiting factor to widespread application of the measure is the unavailability of the basic counts of operators and operands. When these become accepted as standard output from compiler we can look forward to the general use of the measurement as a basic tool of analysts and programmers."

Lister also pointed out that since all software science measures are derived from counts of operators and operands, it is crucial that the counting rules be clearly defined and consistent across experiments [Lister 82]. At Purdue University, IBM, and General Motors, some research has been conducted on the effect of changing the counting rules [Christ 81, Elshoff 78, and Shen 81]. No universal agreement exists for exactly which tokens in a language are operators and which are operands. The differences of the counting rules make it difficult for researchers to compare the results of empirical studies conducted at different places or times. Researchers raised many questions concerning with the counting rules and length estimator. They suggest that program size may be a critical factor when considering the performance of the length estimator. Programs of different size seem to have different behavior. It is necessary to address the sensibility of the counting rule. Furthermore, it is interesting to see to what extent counting rules can be changed and how the changes affects the length estimator.

Although much research work in applying the methodology of software science to software measures has been done, most of it has concentrated on programs written in "scientifically oriented" or "procedure oriented" languages such as Fortran, PUI, and Algol. With substantially different characteristics and application area, COBOL has received relatively little research attention with three notable exceptions [Zweben 79, Shen 81, and Debnath 84 & 85]. This paper primarily reports the investigation into different counting rules applied to <sup>a</sup> set of 45 professsionally produced COBOL programs.

#### 1.4 Review of Current Research

Software science is a software complexity measure based upon a manageable number of major factors that affect programming. Experimental results provided by Halstead and other researchers have been very encouraging and have received considerable attention from the computer science community. With the rapidly growing interest in software science rules and counting tools, some researchers have raised serious questions about the underlying theory of software science. Meanwhile experimental evidence supporting some of the measures continue to be reported.

The original rules established by Halstead excluded the counting of declaration statements and input/output statements. Statement labels were considered a part of direct transfers. For example, in his experiment for Algol, GOTO statements such as GOTO label-1 and GOTO label-2 are considered as two different operators. Currently, most researchers tend to count the tokens in declaration and I/O statements. Meanwhile statement labels are mostly counted as operands whenever they appear. In such case GOTO label-1 and GOTO label-2 contain two occurrences of the one operator GOTO and one occurrence each of the two operands, label-1 and label-2. The classification of operators and operands is usually determined at the convenience of the programmer who is building the counting rules. As mentioned before there seems to be no agreement among researchers on what is the most meaningful way to classify and count these tokens.

In his study Elshoff developed 8 different counting rules to study the effect of variations of operator and operand counting methods on values calculated for the software science measures [Elshoff 78]. He intentionally perturbed the counting methods as much as possible in either direction. In one direction

he expanded the couni of unique operators as much as possible by splitting them very finely. On the other hand he reduced the number of unique operators to the greatest degree possible, combining all slightly similar operators into one. He then applied these rules to 34 Pl\_/I programs, and found that when different counting methods were used some properties of the software such as length and volume remained stable, while others such as effort and level are not at all robust to slight variations of the rules in the classification of operators and operands. Although no methods was shown to be the best, the result implied the importance of the counting rule to the overall measure.

Conte et al. also concluded the same result that length and volume are quite robust for programs written in Fortran [Conte 82]. They used two analyzers which only had minor differences on the way the GOTO statement was counted. The number of unique operator n, decreased with the method which counted the GOTO statement as one operator and operand for the label, n, dropped dramatically if the program used <sup>a</sup> large number ofGOTO statements and remained unchanged when no GOTO was used. In considering n, changes with program size they found that in a Fortran program of reasonable size, the number of unique operator n, is quite constant. The increase of n, as a program size grows is mainly due to the use of subroutine calls and function references.

Various studies of vocabulary relationships from software science have shown that for highly structured languages, the count of unique operator n, tends to remain fairly constant while the count of unique operand  $n<sub>2</sub>$  grows as the size of the program grows [Christ 82, Feuer 79, Fitso 80, and Lister 82]. Fitso has plotted n<sub>1</sub> and n<sub>2</sub> by program size for Assembler and PL/S languages. Although

the fact that n<sub>t</sub> tends to be flat does not hold for Assembler language, it is true for the 490 PL/S programs he used. Because PL/S is a subset of PL/I, this may also be true for PL/I. Christensen et al. proposed that for structured languages, line of code, length and volume were linearly related and are equally valid as measures of program size. Since program size is a function of vocabulary n, and n, tends to be constant, program size is a function of the operands n<sub>2</sub>. Fitso indicated that any one of the following factors will affect the number of unique operators in a language :

- 1) User-defined functions and procedures
- 2) The build-in-functions, procedures and operators
- 3) Number of branches, i.e. labels that are the target of a control transfer.

The use of Halstead's length equation to predict program length has been investigated by many researchers [Cook 82, Harrison 84, and Waguespack 87 ]. Several empirical studies tending to confirm that estimated program length is a good estimator of the actual program length have been reported [Wood 85 and Debnath 85]. On the other hand, some studies have raised questions about the accuracy of the estimator. From his experiment with Fortran, Basili found that the relationship of observed length with estimated length seems to be program size dependent; the estimator  $N^{\text{est}}$ tends to overestimate N forsmall programs and tend to underestimate N for large programs [Basill 83]. These results are essentially the same as those reported by some other researchers who used several different languages, such as PL/S and Pascal. At IBM, they also made the observation that the range of program sizes for which the length equation works best is  $2000 \le N < 4000$ . The Software Metrics Research Group at Purdue University examined the length equation for possible modification in light of these types of results.

The recent survey on software economics has listed software size estimation as the first major issue needing further research. Several revised length estimators to predict program size by program vocabulary have been suggested in the literature [Jensen 85, and Livitin 87]. These new expressions were found to be much better approximation than Halstead's for the data used in each specific study. Whether, in general, the revised estimator are more accurate than the N<sub>or</sub>, provided by Halstead remains to be answered by further studies.

The principal limitation of the length equation as a tool for estimating program size lies in the fact that Halstead's estimator can be evaluated only after the program has been written. Early assessment of software quality, particularly in the design phase of software development, would provide designers and managers confidence of a quality end product. It is highly desirable to "use measurement that can lead to the optimization of program organization while the progrem is being written or while it is being designed. Measurement is an inherent part of the optimization process in other engineering disciplines. Software engineering definitely needs this kind of measurement discipline that each programmer can understand and can relate to choices made while designing and coding a program" [Christ 81].

Gustafson and White [Gustafson 83] have studied the possibility of applying Halstead's software science measures to one of the program design techniques, Warnier-Orr diagrams. In this study Warnier-Orr process operators as well as logical and arithmetic operators are counted as Halstead's operators, while numbers and noun phrases are counted as operands. Because of the small size of the experiment, conclusive results for estimated length cannot be obtained. It is reasonable and useful to do further research in this

area inan effort to test ttie possibility of applying software science measures tothe design phase.

Although most software measures have historically focused on code quality despite the importance of early and continuous quality evaluation in a software development effort, Szulewski et al. have applied software science to assess the quality of software design [Szule 83]. In order to compute software metrics prior to coding, the operators and operands in the design medium need to be identified and counted. This application has produced evidence that such measures can provide designers with useful feedback during system development.

#### 1.5 Outline of Contents

Halstead's software science is based on the number of operators and operands. Chapter <sup>2</sup> will define the <sup>6</sup> sets of counting rules for COBOL language and give an overview of the test programs chosen. As the counting rules are defined they can be used tocount the measures of software science. How to implement the automatic counting tool is then stated. Chapter 3 gives a detailed description of the way the statistical analysis is carried out from the output of the counting tools described in Chapter 2. Several statistical methods and packages were used. Chapter 4 provides the conclusions that have been reached. Also described are ideas for future work related to this project. The entire source code of the counting tool is listed in the Appendix A.

#### Chapter 2

#### DESCRIPTION OF THE METHODOLOGY

#### 2.1 Counting Strategies

Software science measures proposed by Halstead are appealing. Calculation of the measures depends on the existence of well-defined counting strategies. The strategies require precise definitions of the components of a program : operators and operands. These definitions may influence the values of the measures.

Intuitively, it seems the task of establishing rules for classifying operators and operands would be easy. However, COBOL is such a rich and complex language, we are not surprised to find actually itis not a trivial work. An attempt was made to maintain as much consistency with procedures used for obtaining counts inother languages as possible. Our approaches are not based solely on intuition, but are guided by the language syntax requirement. Since COBOL is so flexible, we proposed several different ways to count operators and operands.

For every set of counting rules we Ignored tokens which appear inIdentification and Environment divisions. These two divisions do not affect the implementation of a program, consequently they do not require much programming effort. Only tokens in Data and Procedure divisions are considered. Traditionally, Halstead's software science measures do not include declarative statements inthe operator and operand count. In most programming languages declarative statements are a major portion of a program and to a certain extent they determine the structure and complexity of the program.

Since all variables in a COBOL program must be declared in the Data division it is appropriate to include the Data division as well. Comment is an internal document; its presence or absence does not affect the function of the program hence it is ignored.

In our strategies basically we define an operator as any of the following:

- 1) an arithmetic operator which includes "+", "-", """, "/", and .....
- 2) a logical operator which include "AND", "NOT", and "OR";
- 3) a relational operator which includes "<", "=", and ">";
- $4)$  a delimiter: ",", ";", ",", ",",",",",", and the quote  $\overline{\phantom{a}}$ ";
- 5) a current symbol "\$";
- 6) a reserved word with a few exceptions.

A parenthesis pair ( ) is counted as a single operator, as isa quote pair " ". When encountering a "picture clause" in the Data division every character is counted as an operator, except any digit number enclosed by parenthesis ( ). For example, PICTURE S9(9)V99, every picture character symbol: S, 9, and V is counted as one occurrence of the operator, only the 9 inside { ) is counted as an operand. Moreover, the "+", or "-" is counted as an unique operator no matter if it is a binary or unary sign.

Defining an operand is not as difficult as defining an operator. It is defined as a numerical literal, nonnumerical literal, figurative constants, or programmer-supplied word. In COBOL, some reserved words also are figurative constants, in this case they are classified as operands. These reserved words are ZERO(S), ZEROES, SPACE(S), QUOTE(S), HIGH-VALUE(S), and LOW-VALUE(S). There are 17 types of programmer-supplied words, examples

of which are: data-name, file-name, record-name, and condition-name. Although a programmer-supplied word is counted as an operand, one type of programmer-supplied word, procedure name, commonly referred to as paragraph name in the Procedure division, is classified in two different ways : one as an operator and the other as an operand.

COBOL is characterized by great flexibility in the form of options available to the programmer. Consequently we use a syntax requirement, the COBOL language statement format [Spence 85] as guidance for determining the way to count the occurrences of operators and operands in the Data division and Procedure division. In a COBOL program certain reserved words are required in a statement while some are optional. The omission of these 'noise' optional words does not affect the function of the program. Three approaches are then developed with two extremes. Following is the explanation of the strategies.

- 1) Count all -- every occurring token is counted either as an operator or an operand.
- 2) Minimum count -- according to the format of COBOL statement, words which are underlined or/and which are enclosed in braces { } are required in the statement. Words which are not underlined and used to improve the readability of the program as well as words which appear inside brackets [ ] indicate that the words are optional. Under this approach the count only includes one of those required words and excludes the optional words.
- 3) Maximum count -- Both required and optional words are counted except the words that are not underlined.

For verbs that have different formats, we combined and reformated them into one new form. Also, if in a statement there are several required words, we chose one appropriate word and counted only that word. These two rules apply to counting approaches 2 and 3 described earlier.

#### 2.2 Test Programs

After we defined different counting rules, <sup>a</sup> COBOL program(s) is needed tostudy the effect of variations in the counting rules on values of software measures. Two sets of COBOL programs were obtained from COBOL programming shops. These two sets contain a total of several hundred commercial COBOL programs. Many of these programs are either the same program with different versions or different program with the same application. To avoid bias, we kept away from the programs which were similar or which perform the same kind of function. If a program has different versions, we picked the latest version. The programs used for measuring were a set of 45 programs. These programs have been written by different professional programmers in different circumstances, and modified by persons other than the original programmer. They range in size from 70 lines of code to 2000 lines of code approximately.

## 2.3 Strategies for Implementation

A research should have an accurate and efficient tool available to collect data on product measures. We have devised the counting rules and selected <sup>a</sup> set of 45 appropriate programs written in COBOL to be test objects. In order to investigate Halstead's measures, an automated method of scanning each of these 45 programs to determine the counts of operator and

operand as well as other measures were developed. The counting programs written in Pascal were used to count paragraph name by both operator and operand in each of the three ways given in the previous section. For convenience, when paragraph-name is counted as operand, we referred to the counting strategy with count all, with minimum count, and with maximum count as strategy 1, strategy 2, and strategy 3, respectively. Similarly, when paragraph-name is counted as operator, the strategy with count all, with minimum count, and with maximum count were referred to as strategy 4, strategy 5, and strategy 6, respectively. The Pascal language was chosen because of its string manipulation and dynamic abstract data structure.

The Pascal counting program (Appendix A) scanned the COBOL source code one token at a time. At a single pass of the source code, different values of measures were calculated. A table of token with its classification, whether it is counted, and occurrences inthe Data division and Procedure division were produced. In addition, the number of distinct operators, the number of distinct operands, total occurrence of operators, and total occurrence of operands were calculated separately for the Data division, the Procedure division, and the whole program. The observed length of the program, N (the total occurrence of operators and operands in the program), and the estimated length obtained by using Halstead's length equation were also produced.

After having the above results for each of the 45 COBOL programs, <sup>a</sup> small C program was written to retrieve the values of n., no, N., No, N., and N<sub>ces</sub> from the results and output them into six separate files. For each of the six Pascal counting programs we repeated the same steps described above. A total of 270 files were created by running these 6 Pascal counting programs and a total of 36 files were created by running the C program. These 36 files were then copied from Unix<sup>1</sup> system to a Macintosh<sup>2</sup> PC where the empirical data can be processed and analyzed. Next these 36 files were combined into 6, one for each strategy, as shown in Tables 1-6. Table <sup>7</sup> shows the correspondence between the column heading in these tables and the software science measures.

<sup>1.</sup> Unix is a trademark of Bell Laboratories.

<sup>2.</sup> Macintosh is a trademark of Apple Computer, Inc.

Table 1. Result for Strategy 1

| N1-S1 N2-S1<br>$N-S1$<br>EstN-S1<br>IREI-S1 n1/n2-S1 n-S1 Est IRE-S1 IRE of IRE-S1<br>$n1-S1n2-S1$<br>Ŧ<br>0.230<br>0.404<br>233<br>$\overline{\mathbf{z}}$<br>166<br>1111<br>566<br>1677<br>1630.685<br>0.028<br>87<br>0.757<br>123<br>0.375<br>3<br>53<br>312<br>511<br>732.630<br>0.434<br>70<br>199<br>319<br>593.290<br>0.860<br>1.167<br>104<br>0.543<br>56<br>202<br>4<br>48<br>117<br>3<br>70<br>911.592<br>0.375<br>0.909<br>147<br>0.437<br>77<br>440<br>223<br>663<br>105<br>B<br>59<br>206<br>310<br>0.939<br>1.283<br>0.590<br>46<br>104<br>601.160<br>$\overline{ }$<br>55<br>948<br>0.370<br>0.399<br>193<br>0.228<br>138<br>599<br>349<br>1298.951<br>$\overline{\phantom{a}}$<br>1.720<br>68<br>0.770<br>43<br>25<br>116<br>59<br>175<br>349.426 0.997<br>74<br>227<br>0.262<br>9<br>153<br>983<br>532<br>1515<br>1569.880 0.036<br>0.484<br>329<br>57<br>272<br>1933<br>1502<br>3435<br>2532.265 0.263<br>0,210<br>0.150<br>227<br>53<br>174<br>853<br>1473<br>0.305<br>0.189<br>820<br>1598.852 0.085<br>38<br>164<br>1033<br>0.232<br>202<br>0.159<br>572<br>461<br>1406 050 0.351<br>453<br>13<br>103<br>350<br>2702<br>1521<br>4223<br>0.294<br>0.185<br>3646.633 0.136<br>83<br>792<br>1700 637 0.410<br>0.519<br>243<br>0.277<br>160<br>414<br>1206<br>0.327<br>61<br>98<br>431<br>228<br>659<br>0.642<br>156<br>985.911 0.496<br>87<br>756<br>211<br>124<br>400<br>1156<br>1422 856 0.231<br>0.702<br>0.352<br>34<br>236<br>1587<br>2278<br>270<br>0.123<br>691<br>2033.277 0.107<br>0.144<br>0.224<br>35<br>90<br>573<br>266<br>839<br>763.792 0.090<br>0.389<br>125<br>0.0081<br>52<br>39<br>197<br>311<br>502.554 0.816<br>1.333<br>91<br>0.611<br>114<br>260<br>0.212<br>20<br>69<br>191<br>903<br>559<br>1462<br>1868.777 0.278<br>0.361<br>1.652<br>0.742<br>21<br>38<br>23 <sub>1</sub><br>119<br>52<br>171<br>303 463 0.775<br>81<br>0.160<br>79<br>337<br>3028<br>1761<br>4787<br>3327.654 0.305<br>0.234<br>416<br>22<br>3121<br>810<br>23<br>9.4<br>716<br>4723<br>7844<br>7406.543 0.056<br>0.131<br>0.118<br>332<br>0.7695<br>24<br>65<br>267<br>1519<br>2328<br>2543.660 0.093<br>0.243<br>0.164<br>809<br>73<br>324<br>25<br>251<br>1179<br>3367<br>2452.715 0.272<br>0.291<br>0.183<br>0 3248<br>2188<br>432<br>1295<br>496<br>0.125<br>0.6069<br>28<br>64<br>1867<br>3162<br>4168.111<br>0.318<br>0.148<br>378<br>27<br>56<br>1100<br>891<br>1991<br>3561.740 0.789<br>434<br>0.125<br>0.8418<br>0,148<br>0.2281<br>37<br>124<br>0.298<br>161<br>0.186<br>511<br>405<br>916<br>1055.070 0.152<br>28<br>29<br>83<br>650<br>0.716<br>199<br>0.358<br>0.0968<br>116<br>349<br>999<br>1324.654 0.326<br>0.429<br>0.0605<br>30<br>73<br>82<br>431<br>237<br>668<br>973.176<br>0.457<br>0,890<br>155<br>58<br>196<br>998<br>591<br>1589<br>0.296<br>254<br>0.185<br>0.2114<br>31<br>1832.246<br>0.153<br>42<br>72<br>374<br>0.303<br>0.5681<br>32<br>188<br>562<br>870.712<br>0.193<br>0,583<br>114<br>33<br>33<br>79<br>214.571<br>0.951<br>2.538<br>46<br>1.105<br>0.1626<br>13<br>31<br>110<br>34<br>55<br>92<br>510<br>918.142 0.146<br>0.598<br>147<br>0.309<br>1.1148<br>291<br>801<br>1296<br>48749<br>35<br>86<br>345<br>2266<br>3562<br>3461.165 0.028<br>0.249<br>431<br>0.166<br>67<br>184<br>903<br>558<br>1461<br>1790 763 0.226<br>0.364<br>251<br>0.213<br>0.0545<br>38<br>252<br>37<br>79<br>1560<br>961<br>2521<br>2508.273<br>0.005<br>0.313<br>331<br>0.193<br>37.1607<br>93<br>202<br>1139<br>1798<br>0.460<br>295<br>0.253<br>0 2734<br>38<br>659<br>2155.100 0.199<br>3 <sup>2</sup><br>73<br>388 597<br>0.549<br>1.630<br>71<br>0.732<br>0.3349<br>44<br>27<br>165<br>238<br>40<br>97<br>390<br>2580<br>1229<br>3997 050<br>0.249<br>487<br>0.166<br>3809<br>0.049<br>2 3 6 4 0<br>171<br>0.342<br>41<br>69<br>102<br>641<br>299<br>9.60<br>1102.076<br>0.172<br>0.676<br>0.9808<br>42<br>70<br>100<br>363<br>0.700<br>170<br>0.351<br>1 5483<br>598<br>961<br>1093.435<br>0.138<br>0.011<br>130<br>0.253<br>43<br>41<br>89<br>514<br>273<br>787<br>796.000<br>0.461<br>21.1251<br>44<br>200<br>1415<br>729<br>2144<br>2073 569<br>0.033<br>0.425<br>285<br>0.238<br>6.2568<br>85<br>45<br>441<br>38<br>179<br>92<br>271<br>439.636<br>0.622<br>1.158<br>82<br>0.539<br>0.1338<br>101<br>3018<br>48<br>858<br>4735<br>7753<br>9033 547<br>0.165<br>0.118<br>959<br>0.3198<br>0.112<br>47<br>MRE = |                 | Ä | B | c | D | E | F | G     | н | ï | J | κ      |
|----------------------------------------------------------------------------------------------------|-----------------|---|---|---|---|---|---|-------|---|---|---|--------|
|                                                                                                    |                 |   |   |   |   |   |   |       |   |   |   |        |
|                                                                                                    |                 |   |   |   |   |   |   |       |   |   |   | 7.3140 |
|                                                                                                    |                 |   |   |   |   |   |   |       |   |   |   | 0.1363 |
|                                                                                                    |                 |   |   |   |   |   |   |       |   |   |   | 0.3690 |
|                                                                                                    |                 |   |   |   |   |   |   |       |   |   |   | 0.1653 |
|                                                                                                    |                 |   |   |   |   |   |   |       |   |   |   | 0.3717 |
|                                                                                                    |                 |   |   |   |   |   |   |       |   |   |   | 0.3854 |
|                                                                                                    |                 |   |   |   |   |   |   |       |   |   |   | 0.2279 |
|                                                                                                    |                 |   |   |   |   |   |   |       |   |   |   | 6.2450 |
|                                                                                                    | 10              |   |   |   |   |   |   |       |   |   |   | 0.4292 |
|                                                                                                    | 11              |   |   |   |   |   |   |       |   |   |   | 1.2156 |
|                                                                                                    | 12              |   |   |   |   |   |   |       |   |   |   | 0.5594 |
|                                                                                                    |                 |   |   |   |   |   |   |       |   |   |   | 0 3538 |
|                                                                                                    | 14              |   |   |   |   |   |   |       |   |   |   | 0.3250 |
|                                                                                                    | $\overline{15}$ |   |   |   |   |   |   |       |   |   |   | 0.3399 |
|                                                                                                    | 18              |   |   |   |   |   |   |       |   |   |   | 0.5242 |
|                                                                                                    | 17              |   |   |   |   |   |   |       |   |   |   | 0.1464 |
|                                                                                                    | 18              |   |   |   |   |   |   |       |   |   |   | 1.4941 |
|                                                                                                    | 19              |   |   |   |   |   |   |       |   |   |   |        |
|                                                                                                    |                 |   |   |   |   |   |   |       |   |   |   | 0.2372 |
|                                                                                                    |                 |   |   |   |   |   |   |       |   |   |   | 0.0425 |
|                                                                                                    |                 |   |   |   |   |   |   |       |   |   |   | 0.4744 |
|                                                                                                    |                 |   |   |   |   |   |   |       |   |   |   | 1.1143 |
|                                                                                                    |                 |   |   |   |   |   |   |       |   |   |   |        |
|                                                                                                    |                 |   |   |   |   |   |   |       |   |   |   |        |
|                                                                                                    |                 |   |   |   |   |   |   |       |   |   |   |        |
|                                                                                                    |                 |   |   |   |   |   |   |       |   |   |   |        |
|                                                                                                    |                 |   |   |   |   |   |   |       |   |   |   |        |
|                                                                                                    |                 |   |   |   |   |   |   |       |   |   |   |        |
|                                                                                                    |                 |   |   |   |   |   |   |       |   |   |   |        |
|                                                                                                    |                 |   |   |   |   |   |   |       |   |   |   |        |
|                                                                                                    |                 |   |   |   |   |   |   |       |   |   |   |        |
|                                                                                                    |                 |   |   |   |   |   |   |       |   |   |   |        |
|                                                                                                    |                 |   |   |   |   |   |   |       |   |   |   |        |
|                                                                                                    |                 |   |   |   |   |   |   |       |   |   |   |        |
|                                                                                                    |                 |   |   |   |   |   |   |       |   |   |   |        |
|                                                                                                    |                 |   |   |   |   |   |   |       |   |   |   |        |
|                                                                                                    |                 |   |   |   |   |   |   |       |   |   |   |        |
|                                                                                                    |                 |   |   |   |   |   |   |       |   |   |   |        |
|                                                                                                    |                 |   |   |   |   |   |   |       |   |   |   |        |
|                                                                                                    |                 |   |   |   |   |   |   |       |   |   |   |        |
|                                                                                                    |                 |   |   |   |   |   |   |       |   |   |   |        |
|                                                                                                    |                 |   |   |   |   |   |   |       |   |   |   |        |
|                                                                                                    |                 |   |   |   |   |   |   |       |   |   |   |        |
|                                                                                                    |                 |   |   |   |   |   |   |       |   |   |   |        |
|                                                                                                    |                 |   |   |   |   |   |   |       |   |   |   |        |
|                                                                                                    | 4B              |   |   |   |   |   |   | 0.318 |   |   |   | 2 2865 |

Table 2. Result for Strategy 2

|                         | A               | $\overline{\mathbf{g}}$ | ਟ                       | ᇹ    | E      | F              | $\overline{\mathtt{G}}$ | ਸ     |     | J      | $\overline{\mathbf{x}}$                             |
|-------------------------|-----------------|-------------------------|-------------------------|------|--------|----------------|-------------------------|-------|-----|--------|-----------------------------------------------------|
| 1                       |                 |                         | n1-S2 n2-S2 N1-S2 N2-S2 |      | $N-S2$ | EstN-S2        |                         |       |     |        | IREI-S2 n 1/n 2-S2 n-S2 Est IREI-S2 IREI of IREI-S2 |
| $\overline{\mathbf{z}}$ | $\overline{51}$ | 188                     | 932                     | 588  | 1498   | 1513.550       | 0.010                   | 0.307 | 217 | 0.2481 | 22 8983                                             |
| 3                       | 42              | 70                      | 271                     | 199  | 470    | 855.527        | 0.395                   | 0.800 | 112 | 0.3703 | 0.0620                                              |
| $\overline{a}$          | 41              | 48                      | 185                     | 117  | 282    | 487.738        | 0.730                   | 0.854 | 88  | 0.4783 | 0.3471                                              |
| 5                       | 55              | 77                      | 314                     | 223  | 537    | 800.517        | 0.491                   | 0.714 | 132 | 0.4180 | 0.1483                                              |
| $\overline{\mathbf{s}}$ | 47              | 46                      | 179                     | 104  | 283    | 515.150        | 0.820                   | 1.022 | 83  | 0.5463 | 0.3341                                              |
| 7                       | 41              | 138                     | 511                     | 349  | 860    | 1200.838 0.398 |                         | 0.297 | 179 | 0.2436 | 0.3844                                              |
| $\overline{\mathbf{a}}$ | 34              | 25                      | 98                      | 59   | 155    | 289.070        | 0.885                   | 1.360 | 58  | 0.8874 | 0.2052                                              |
| 9                       | 52              | 153                     | 799                     | 532  | 1331   | 1408.803       | 0.057                   | 0.340 | 205 | 0.2817 | 3.5851                                              |
| $\overline{10}$         | 41              | 272                     | 1705                    | 1502 | 3207   | 2419.450       | 0.248                   | 0.151 | 313 | 0.1828 | 0.2558                                              |
| 11                      | 38              | 174                     | 753                     | 820  | 1373   | 1494.493       | 0.088                   | 0.218 | 212 | 0.2110 | 1.3845                                              |
| 12                      | 30              | 184                     | 510                     | 481  | 871    | 1353.845       | 0.394                   | 0.183 | 194 | 0.1882 | 0.5024                                              |
| 13                      | 75              | 350                     | 2138                    | 1521 | 3859   | 3425.085       | 0.084                   | 0.214 | 425 | 0.2093 | 2.2738                                              |
| $\overline{14}$         | 80              | 180                     | 581                     | 414  | 995    | 1525.922       | 0.534                   | 0.375 | 220 | 0.2784 | 0.4821                                              |
| 15                      | 46              | 9S                      | 353                     | 228  | 581    | 878.220        | 0.512                   | 0.484 | 141 | 0.3219 | 0.3707                                              |
| $\overline{18}$         | 60              | 124                     | 582                     | 400  | 982    | 1218.734       | 0.239                   | 0.484 | 184 | 0.3218 | 0.3462                                              |
| 17                      | 22              | 236                     | 1354                    | 891  | 2045   | 1958.411       | 0.042                   | 0.093 | 258 | 0.1588 | 2.7495                                              |
| 18                      | 23              | 90                      | 488                     | 288  | 752    | 688.309        | 0.085                   | 0.258 | 113 | 0.2285 | 1.6744                                              |
| 19                      | 39              | 39                      | 180                     | 114  | 274    | 412.261        | 0.505                   | 1.000 | 78  | 0.5372 | 0.0846                                              |
| 20                      | 50              | 181                     | 897                     | 559  | 1258   | 1729.482       | 0.377                   | 0.282 | 241 | 0.2281 | 0.3922                                              |
| 21                      | 29              | 23                      | 95                      | 52   | 147    | 244.923        | 0.888                   | 1.281 | 52  | 0.8481 | 0.0301                                              |
| 22                      | 58              | 337                     | 2643                    | 1761 | 4404   | 3169.419       | 0.280                   | 0.172 | 395 | 0.1917 | 0.3182                                              |
| 23                      | 87              | 718                     | 3837                    | 3121 | 7058   | 7198 840       | 0.020                   | 0.094 | 783 | 0.1589 | 7.0782                                              |
| 24                      | 48              | 287                     | 1349                    | 809  | 2158   | 2420.284       | 0.122                   | 0.180 | 315 | 0.1949 | 0.8035                                              |
| 25                      | 55              | 251                     | 1887                    | 1179 | 3088   | 2318.832       | 0.244                   | 0.219 | 308 | 0.2113 | 0.1329                                              |
| 28                      | 48              | 432                     | 1651                    | 1295 | 2948   | 4050,190       | 0.375                   | 0.111 | 480 | 0.1882 | 0.5585                                              |
| 27                      | 38              | 378                     | 998                     | 891  | 1888   | 3435.849       | 0.819                   | 0.101 | 418 | 0.1818 | 0.8024                                              |
| 28                      | 31              | 124                     | 484                     | 405  | 889    | 1015.900       | 0.189                   | 0.250 | 155 | 0.2242 | 0.3282                                              |
| 29                      | 82              | 118                     | <b>SO3</b>              | 349  | 852    | 1164.886       | 0.387                   | 0.534 | 178 | 0.3428 | 0.0856                                              |
| 30                      | 55              | 82                      | 317                     | 237  | 554    | 839.294        | 0.515                   | 0.871 | 137 | 0.3898 | 0.2237                                              |
| 31                      | 45              | 198                     | 813                     | 591  | 1504   | 1739.817       | 0.157                   | 0.230 | 241 | 0.2157 | 0.3787                                              |
| 32                      | 33              | 72                      | 305                     | 188  | 493    | 810.700        | 0.239                   | 0.458 | 105 | 0.3111 | 0.3032                                              |
| 33                      | 25              | 13                      | 83                      | 31   | 94     | 184.202        | 0.747                   | 1.923 | 38  | 0.9224 | 0.2351                                              |
| 34                      | 43              | 92                      | 421                     | 291  | 712    | 833.487        | 0.171                   | 0.487 | 135 | 0.3148 | 0.8455                                              |
| 35                      | 84              | 345                     | 1908                    | 1298 | 3204   | 3292.508       | 0.028                   | 0.188 | 409 | 0.1973 | 6.1418                                              |
| 38                      | 52              | 184                     | 748                     | 558  | 1306   | 1880.758       | 0.287                   | 0.283 | 238 | 0.2378 | 0.1713                                              |
| 37                      | 81              | 252                     | 1338                    | 961  | 2287   | 2372.050       | 0.033                   | 0.242 | 313 | 0.2209 | 5.7803                                              |
| 38                      | 8S              | 202                     | 905                     | 858  | 1584   | 1838 413       | 0.239                   | 0.322 | 267 | 0.2541 | 0.0818                                              |
| 39                      | 34              | 27                      | 134                     | 73   | 207    | 301.358        | 0.456                   | 1.259 | 61  | 0.8454 | 0.4159                                              |
| 40                      | 88              | 390                     | 2045                    | 1229 | 3274   | 3770.806       | 0.152                   | 0.174 | 458 | 0.1928 | 0.2694                                              |
| 41                      | 49              | 102                     | 487                     | 299  | 786    | 955.708        | 0.248                   | 0.480 | 151 | 0.3203 | 0.2935                                              |
| 42                      | 49              | 100                     | 491                     | 383  | 854    | 939.508        | 0.100                   | 0.480 | 148 | 0.3244 | 2.2395                                              |
| 43                      | 32              | 89                      | 480                     | 273  | 733    | 738.340        | 0.005                   | 0.380 | 121 | 0.2899 | 58 2353                                             |
| 44                      | 59              | 200                     | 1092                    | 729  | 1821   | 1875 847       | 0.030                   | 0.295 | 259 | 0.2430 | 7.0670                                              |
| 43                      | 35              | 38                      | 148                     | 92   | 240    | 378 848        | 0.579                   | 0.821 | 73  | 0.5043 | 0.1290                                              |
| 48                      | 70              | 858                     | 4008                    | 3018 | 7027   | 8790.117       | 0.281                   | 0.082 | 928 | 0.1538 | 0 3866                                              |
| 47                      |                 |                         |                         |      |        |                |                         |       |     |        |                                                     |
| 48                      |                 |                         |                         |      |        | MRE-           | 0.314                   |       |     |        | 29231                                               |

# Table 3. Result for Strategy 3

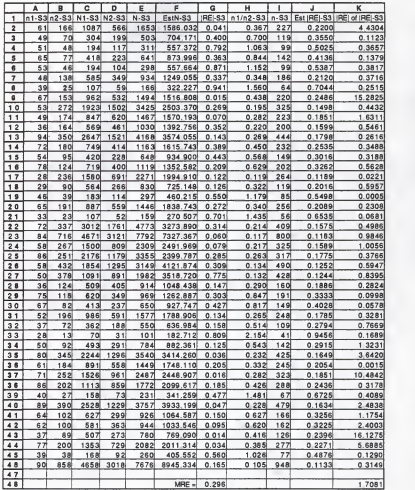

# Table 4. Result for Strategy 4

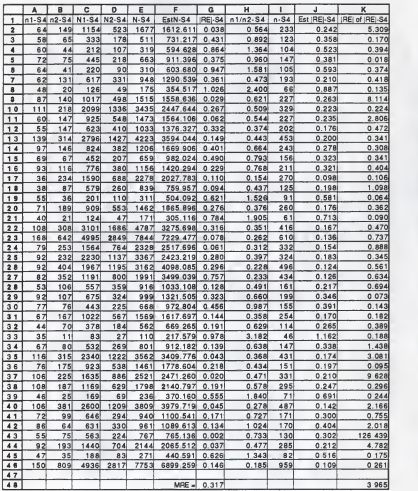

# Table 5. Result for Strategy 5

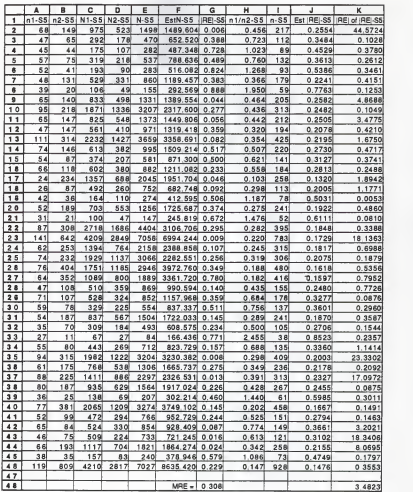

# Table 6. Result for Strategy 6

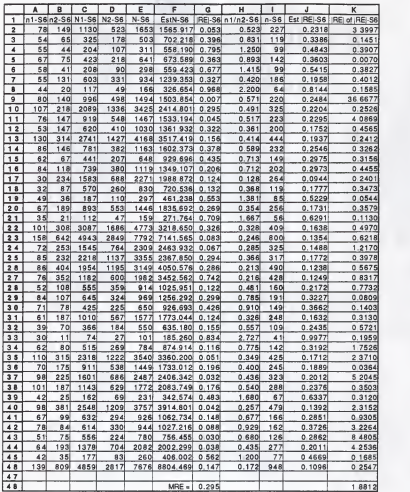

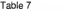

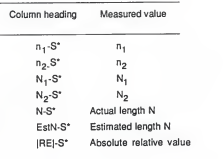

# Explanation of Column Headings

Note: \* stand for strategy number

### Chapter 3

### ANALYSIS

#### 3.1 Statistical Procedure Used

The usefulness of software measures in the management of software development not only should be justified theoretically, but also should be supported by empirical results. To investigate the relationship between the counting strategies with the Halstead length equation, several statistical procedures and packages were used to analyze the 6 sets of empirical data obtained from running 6 versions of the Pascal counting programs.

In order to assess the strength of the relationship between observed length N and estimated length N<sub>oet</sub> Pearson's correlation coefficients were computed for each set of data. Pearson's correlation coefficient is a measure indicating the degree of linear relationship between two variables. It may not imply a cause-effect relationship. The symbol for the correlation coefficient is r. When there is a perfect linear relationship, positive or negative, between these two variables, then  $r = 1$  or  $-1$ , respectively. When there is little or no linear relationship between them, <sup>r</sup> has a value close to 0. The absolute value of the correlation is always a number between 0 and 1. Since the correlation coefficient cannot be a complete test of validity of the length equation, other methods of analysis are needed.

There are several criteria which have been successfully used in software metric research [Conte 86]. The most natural and important measure ofthe accuracy of an estimator of M is the mean absolute relative error, MRE, defined as

$$
\overline{\text{MRE}} = \begin{matrix} 1 & j \\ - & \sum_{j} \text{MRE}_{j} \end{matrix}
$$

'^(observed) " ^(estimated) where MREj = |REj| = <sup>|</sup> <sup>I</sup> '^(observed)

Here, i is the number of M in the data set being investigated. RE is the relative error of the estimate. MRE is its absolute value. An estimator which consistently yields small values of  $\widetilde{MBE}$  is desirable. The smaller the  $\widetilde{MBE}$ , the more accurate the estimation.

The scatter diagrams of different variables were plotted to see the relationship between the variables. Regression analysis, ANOVA, and LSD were also used.

In the analysis, several tools were used. A spreadsheet package. Excel, and a statistical analysis package. MacSS, both for the Macintosh were used to manipulate numerical data, to calculate correlation coefficient, IRE; MRE, and to plot the 2-dimensional graph, the scatter diagram.

#### 3.2 Analysis

The correlation coefficient calculated for observed program length N versus estimated length N<sub>oot</sub>, which were previously obtained by using our six counting strategies, are shown in Table 8. As seen from the table these correlation coefficient valued between 0.959 and 0.961, thus indicating that the relationship between N and  $N_{\text{est}}$  are strongly correlated as found in previous studies. These six values of <sup>r</sup>are very similar and all have the significant level of 0.00. It seems that there are only minor differences of r between counting

strategies.

#### Table 8

|  |  | Averages and Correlation Coefficient of N vs N <sub>ost</sub> |  |  |  |  |  |  |
|--|--|---------------------------------------------------------------|--|--|--|--|--|--|
|--|--|---------------------------------------------------------------|--|--|--|--|--|--|

for 6 Counting Strategies

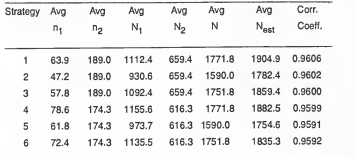

In order to measure the discrepancy between N and N<sub>est</sub> of the different counting strategies,  $|RE_i|$  for each of 45 programs in 6 sets of data and MRE were obtained by using the Excel spreadsheet package. Entries in the 7th column of Tables 1-6 show the values of |RE| and MRE. The MRE values, 0.318, 0.314, 0.296, 0.317, 0.308, and 0.295 show the overall performance of  $N_{\rm act}$  is not bad. As with the correlation coefficients, the MRE values were not significantly different between the six counting strategies. Among them, strategies 3 and <sup>6</sup> both with max count of tokens show to have the best value of MRE. Even though the MRE is not large, there may be one or more individual predictions that could be very bad.

For easier observation, six scatter diagrams of |RE| vs N<sub>est</sub> were plotted (Figures 1-6). By looking at the figures it can be seen that most of the points

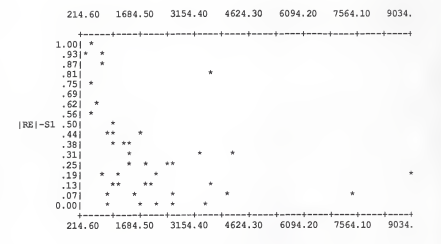

Estimated Length - SI

Figure 1. Scatter Diagram of Estimated Length vs |RE| for Strategy 1

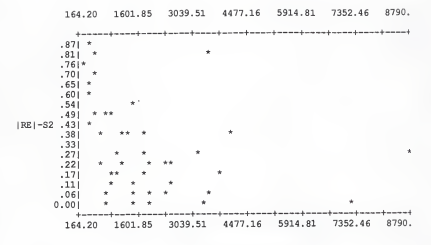

Estimated Length - S2

Figure 2. Scatter Diagram of Estimated Length vs |RE| for Strategy 2

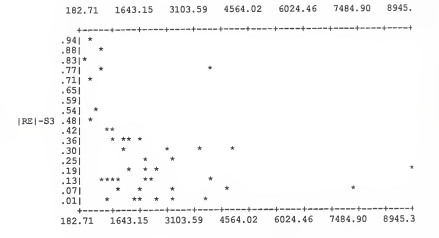

Estimated Length - S3

Figure 3. Scatter Diagram of Estimated Length vs |RE| for Strategy 3

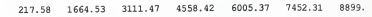

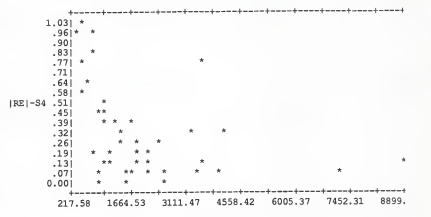

Estimated Length - S4

Figure 4. Scatter Diagram of Estimated Length vs |RE| for Strategy 4

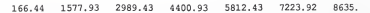

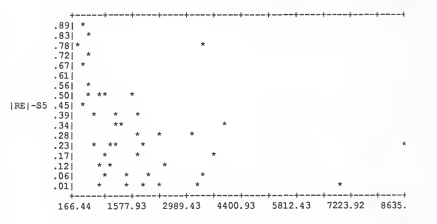

Estimated Length - S5

Figure 5. Scatter Diagram of Estimated Length vs |RE| for Strategy 5

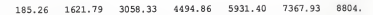

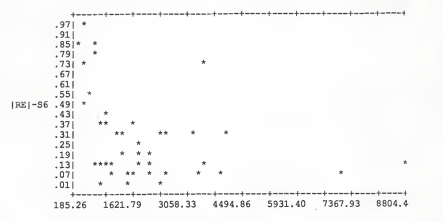

Estimated Length - S6

Figure 6. Scatter Diagram of Estimated Length vs |RE| for Strategy 6

are scattered toward the lower left and seems N<sub>net</sub> and  $|RE|$  have a negative relationship. |RE| tends to be high for a small value of N<sub>est</sub> and tends to be low for a large value N<sub>cess</sub>. Moreover, in the scatter plot six components with unusually high IREI values, termed "outlier," were found. A close look at the six programs with high IREI values shows that five of them are among the smallest in terms of N in the set of 45 COBOL programs, while the other program although medium in size used a MOVE TO statement to initialize a large number ofvariables. The observation of Zweben and Fungs' study [Zweben 79], which measured 25 small COBOL programs, showed that the relative error of N and N<sub>ost</sub> are much higher than in similar comparisons, obtained from Fortran and PL/I programs. Our results agree with this in that small programs have <sup>a</sup> high value of |RE| (greater than 0.5). COBOL language has <sup>a</sup> large repertoire of verbs which also are reserved words and are counted as operators. The high discrepancy between the values of N and  $N_{\text{net}}$  is probably caused by the existence of a large number of infrequently referenced operators which come from these verbs. These verbs contributed little to N but largely to n,. For the outlier which has a large amount of data items initialized by a single MOVE statement, the infrequently referenced operands caused n<sub>2</sub> to be large, hence also a large value of N<sub>net</sub>. Therefore, these outliers had high |RE| values.

The above observation implies that  $N_{\text{net}}$ , does not work well for small programs and it appears that  $n_2 = 50$  or  $n_1/n_2 = 1$  may be a good separator between where N<sub>est</sub> works and does not work well. As we calculated the correlation coefficients (Table 9) and plotted the scatter diagrams (Figures 7-12) between  $n_s/n_g$  and  $|RE|$  for six sets of data, the results indicate there exists a positive linear relationship between  $n_1/n_2$  and  $|RE|$ . Every one of the six set data were then separated into two sets: one set of  $n_1/n_2$  < 1 and another set

of  $n_1/n_2 \ge 1$ . There were 8, 6, 8, 9, 8, and 8 programs in set 2 respectively. Correlation coefficients of N versus  $N_{\text{out}}$  and  $\overline{\text{MRE}}$  for each of these separated sets were again calculated. As shown in Tables 10 and 11 the correlation coefficients are all above 0.95 and remain very high. Compared with the MRE for all 45 programs, the  $\overline{\text{MRE}}$  for the set of  $n_s/n_c < 1$  decreased little to 0.219, 0.259, 0.206, 0.215, 0.228, and 0.203, respectively. On the other hand, for the set of n<sub>\*</sub>/n<sub>o</sub> >1, the MRE are 0.789, 0.676, 0.713, 0.726, 0.678 and 0.723, respectively, which increased dramatically and are more than double those for the 45 programs. Further, we would like to know if n<sub>4</sub>/n<sub>2</sub> can be a possible linear predictor of IREI. The slope and intercept obtained from regression analysis of n./n. and IREI were used to calculate the estimated |RE| (see Tables 1-6). The correlation coefficients of |RE| against estimated |RE| for six strategies are 0.7637, 0.681, 0.7263, 0.774, 0.6814, and 0.7407, respectively. From the high MRE of  $|RE|$  and estimated  $|RE|$  (Table 12) we can say that n<sub>1</sub>/n<sub>2</sub> is not a good linear prdictor of |RE|.

### Table 9

Correlation Coefficient of n1/h<sub>2</sub> vs |RE| for 6 Counting Strategies

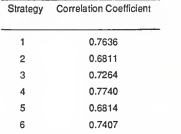

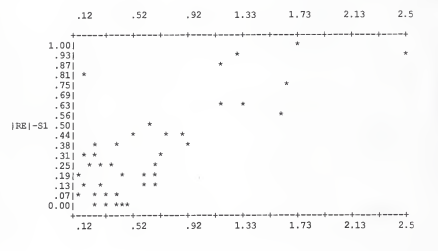

nl/n2 - SI

Figure 7. Scatter Diagram of n<sub>1</sub>/n<sub>2</sub> vs |RE| for Strategy 1

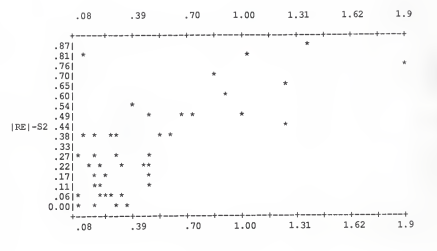

nl/n2 - S2

Figure 8. Scatter Diagram of  $n_1/n_2$  vs |RE| for Strategy 2

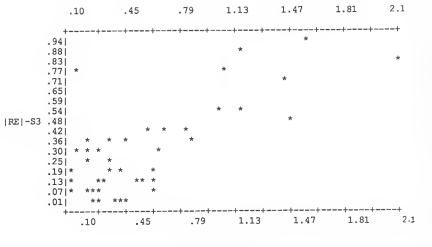

nl/n2 - S3

Figure 9. Scatter Diagram of n<sub>1</sub>/n<sub>2</sub> vs |RE| for Strategy 3

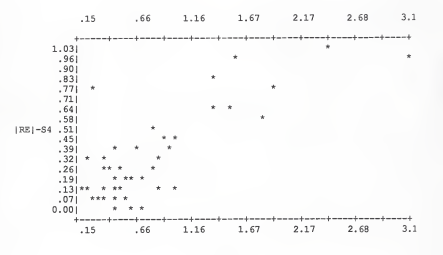

nl/n2 -S4

Figure 10. Scatter Diagram of n<sub>1</sub>/n<sub>2</sub> vs |RE| for Strategy 4

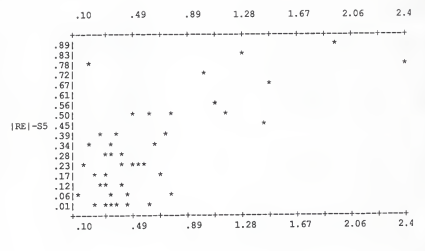

nl/n2 -S5

Figure 11. Scatter Diagram of n<sub>1</sub>/n<sub>2</sub> vs |RE| for Strategy 5

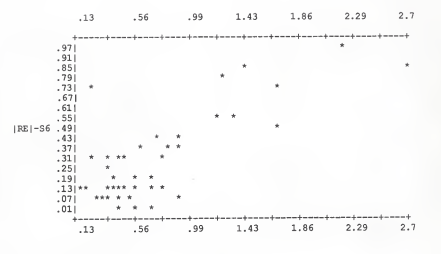

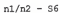

Figure 12. Scatter Diagram of  $n_1/n_2$  vs  $|RE|$  for Strategy 6

# Table 10

# Correlation Coefficient of N vs N<sub>est</sub> for the Programs with  $n_1/n_2 < 1$

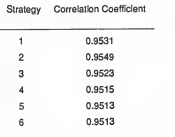

# Table 11

# Correlation Coefficient of N vs Nest for the Programs with  $n_1/n_2 \geq 1$

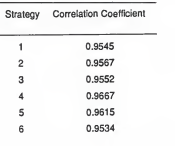

#### Table 12

## MRE Values of |RE| and Predicted |RE| for Six Strategies

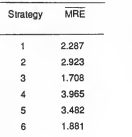

in the previous section of our statistical analysis showed that by applying <sup>6</sup> different counting strategies the differences of correlation coefficients for N and N<sub>ort</sub> are very small between different strategies for 45 sample programs. The same phenomenon occurred with the analysis of MRE differences.

To check the sensitivity of N<sub>est</sub> to the different counting strategies the statistical techniques of the ANOVA and Multiple Comparison procedure were used. The ANOVA procedure using significant level of 0.05 was performed on six set of  $n_1$ ,  $n_2$ ,  $n$ ,  $N_{\text{act}}$ , and |RE|. The results showed that for  $n_1$  there is a significant difference in the six strategies. Multiple comparison of means using LSD (Least Significant Difference ) were also done to see where the significant differences between the means of  $n_i$  existed. We found that for  $n_i$  strategies 4 and 6; 6 and 1; and 1, 5, and 3 are not significantly different. The comparisons of means of  $n_2$ ,  $n$ ,  $N_{\text{out}}$  and  $|RE|$  by the LSD showed that there is no significant differences at all between the six counting strategies.

#### Chapter 4

### CONCLUSIONS

#### 4.1 Summary of Findings

In this report we devised six different counting strategies to count the operators and operands inprograms. Several statistical techniques were used to analyze 6 sets of empirical data obtained from running the counting program on 45 COBOL sample programs. The high correlation coefficient calculated for N and N<sub>aat</sub> agreed with the high levels of correlation found in published studies. Although N<sub>or</sub>, appears to overestimate the observed length N for small programs, and to underestimate N for large programs, the overall performance of  $N_{\text{out}}$  as a predictor of the actual length N was good. The relative errors show N<sub>net</sub> does not work well for small programs. The value of n<sub>1</sub>/n<sub>2</sub> seems a good separator of when  $N_{\text{max}}$  works well (n<sub>1</sub>/n<sub>2</sub> < 1) and when it does not work well (n<sub>1</sub>/n<sub>2</sub> > 1). However, n./n<sub>2</sub> is not a good predictor of |RE|.

The statistically significant differences between several pairs of correlation coefficient, MRE, and n, are very few. There is no significant differences between pair of means of n<sub>2</sub>, n, N<sub>est</sub> and |RE|. In summary, the length equation is insensitive to the counting strategies and does not favor any one of the strategies.

#### 4.2 Future Work

Software science is much like actuarial studies of populations. The results make it possible to predict gross properties of the whole. The software science measures become more accurate when applied to large numbers of programs then when applied to individual programs. We think more data collection and technology evaluation efforts are needed to establish a sufficient empirical basis for the formulation of software development standards. This report presents a very preliminary exploration of the applicability of software science measures to languages other than Fortran, Algol, and PL/I. It is worth trying to expand toother languages such as Ada, concurrent C, etc.

#### BIBLIOGRAPHY

- [Baslli 83] Baslli, V. R., Selby, R. W., and Phillips, T. Y., "Metric Analysis and Data Validation across Fortran Projects," IEEE Trans, on Software Engineering , SE-9{6), March 1983, pp. 652-663 [Christ 83] Christensen, K., Fitso, G. P., and Smith, C.P., "A Perspective on Software Science," IBM System Journal, 20(4), 1981, pp. 372-387 [Conte 82] Conte, S. D., Shen, V. Y., and Dickey, K., "On the Effect of Different Counting Rules for Control Flow Operators on Software Science Metrics in Fortran," ACM Performance Evaluation Review, Summer 1982, pp. 118-126 [Conte 86] Conte, S. D., Dunsmore, H. E., and Shen, V. Y., Software Engineering Metrics and Models. The Benjamin/Cummings Publishing Co., Menio Park, CA., 1986 [Cook 82] Cook, M. L.,"Software Metrics: An Introduction and Annotated Bibliograph," Software Engineering Notes, 7(2), April 1982, pp. 41-60 [Debnath 84] Debnath, N. C, and Zweben, S. H., "A Study of the Application of Software Metrics to COROL," Tech. Rep. OSU-CISRC-TR-84-3, Computer & Information Science Research Center, Ohio State University, 1984 [Debnath 85] Debnath, N. C., "On Halstead's Language Level," Engineering Software IV, Proceedings of the 4th International Conference, London, England, June 1985, pp. 2.21-2.29
- [Elshoff 78] Elshoff, J. L., "An Investigation into the Effects of the Counting Methods Used on Software Science Measurement," ACM SIGPLAN NOTICES, 13(2), February 1978, pp. 30-45
- [Feuer 79] Feuer, A. R., and Fowlkes, E. B., "Some Results from Empirical Study of Computer Software," 4th International Conference on Software Engineering, September 1979, pp. 351-355.
- [Fitsos 80] Fitsos, G. P., "Vocabulary Effects of Software Science," Proceedings of COMPSAC 80, October 1980, pp. 751-756
- [Fitz 78] Fitzsimmons, A., and Love, T., "A Review and Evaluation of Software Science," ACM Computing Survey, 10(1), March 1978, pp. 3-18
- [Gustafson 83] Gustafson, D. A., and White, B., "Application of Halstead's Complexity Measures to Programs Designed with Wanier-Orr Diagrams," 1983 Symposium on Application and Assessment of Automated Tools for Software Development, pp. 147-155.
- [Halstead 77] Halstead, M. H., Elements of Software Science, Elsevier North-Holland, NY., 1977
- [Harrison 74] Harrison, W., "Bibliography on Software Complexity Metrics" ACM SIGPLAN NOTICES. 19(2), February 1984, pp. 17-27
- [Hamer 82] Hamer, P. G., and Frewin, G. D., "M. H. Halstead's Software<br>Science - A Critical Examination," Proceedings of the 6th International Conference on Software Engineering, Tokyo, September 1982, pp. 197-206
- [Henry 81] Henry, S., and Kafura, D., "Software Structure Metrics Based on Information Flow," Trans, on Software Engineering, SE-7(5), September 1981, pp. 510-518
- [Ivan 87] Ivan, I., Arhire, R., and Macesanu, M., "Program Complexity Comparative Analysis, Hierarchy, Classification," ACM SIGPLAN NOTICES, 22(4), April 1987, pp. 94-102
- [Jensen 85] Jensen, H. A., and Vairavan, K., "An Experimental Study of Software Metrics for Real-Time Software," IEEE Trans, on Software Engineering, SE-11(2), February 1985, pp. 231-234
- [Lassez 81] Lassez, J., et. al., "A Critical Examination of Software Science. " Journal of Systems and Software, 2(2), December 1981, pp. 105-112
- [Levltin 85] Levitin, A. v., "On Predicting Program Size by Program Vocabulary," Proceedings of COMPSAC 85, October 1985, pp. 98-103
- [Levitin 86] Levitin, A. V., "How to Measure Software Size and How Not to," Proceedings of COMPSAC 86, October 1986, pp. 314-318
- [Levitin 87] Levitin, A. v., "Investigating Predictability of Program Size," Proceedings of COMPSAC 87, October1987, pp. 231-235
- [Lister 82] Lister, A. M., "Software Science - the Emperor's New Clothes?" The Australian Computer Journal, 14(2), May 1982, pp. 66-70
- [McCabe 76] McCabe, T. J., "A Complexity Measure," IEEE Trans, on Software Engineering, SE-2(4), December 1976, pp. 308- 320
- [Salt 82] Salt, N. F., "Defining Software Science Counting Strategies," ACM SIGPLAN NOTICES, 17(3), March 1982, pp. 58-67
- [Shen 81] Shen, V. Y., and Dunsmore, H. E., "Analyzing COBOL Programs via Software Science," Tech. Report CSD-TR-348, Department of Computer Science, Purdue University, September 1981
- [Shen 83] Shen, V. Y., Conte, S. D., and Dunsmore, H. E., "Software Science Revisited : A Critical Analysis of the Theory and itsEmpirical Support," IEEE Trans, on Software Engineering, SE-9(2), March 1983. pp. 156-165
- [Smith 80] Smith, C. P., "A Software Science Analyses of Programming Size," Proceedings ACM Annual Conference, October 1980, pp. 179-185
- [Spence 85] Spenc<br>1985 Spence, J. M., COBOL for the 80's, West Publishing Co.,<br>1985
- [Wague 87] Waguespack, L. J., and Badlani, S., "Software Complexity Assessment : An Introduction and Annotated Bibliography, ACM SIGSOFT Software Engineering Notes, 12(4), October 1987, pp. 52-71
- [Wang 85] Wang, A. S., and Dunsmore, H. E., "Early Software Size Estimation : A Critical Analysis of the Software Science Length Equation and a Data-Structure-Oriented Size Estimation Approach," Proceedings of the 3rd Symposium Empirical Foundations of Information and Software Science, Denmark, October 1985, pp. 211-222
- [Wood 85] Wood, D. E., and Konstan, A. H., "Software Science Applied to APL," IEEE Trans, on Software Engineering, SE-II(IO), October 1985, pp. 994-1000
- [Zweben 79] Zweben, S. H., and Fung, K., "Exploring Software Science Relations in COBOL and APL," Proceedings of the 3rd International Conference on Software Engineering, Chicago, IL, 1979, pp. 702-707

#### Appendix A

### Source Code of Counting Program

```
program countingi (f1, fchange, input, output); constmaxchar = 30;
type
    alfa = packed array[1 ..maxchar] of char;
    ptr = "noderecord; noderecord =
            token : alfa;
            token : alfa; (* value of the token read in *)<br>CntOrNot:char; (* Y = counted, N = not counte
            CntOrNot:char; (^*Y = \text{counted}, N = \text{not counted '})<br>category. (^*1 = \text{operator}, 2 = \text{operator '})f^* 1 = operator, 2 = operand f^*(2.3 - paragraph name, 0 = undecide ')FirstlnData, (* token # where first used in data division *)<br>FirstlnProc (* token # where first used in procedure div
            FirstlnProc, \uparrow token # where first used in procedure div *)<br>UselnData. (* token occurrence in data division *)
            UselnData, (* token occurrence indata division ") UselnProc : integer; (* token occurrence in procedure division *)<br>left, right : ptr; (* point to left/right subtree *)
                                         left, right ; ptr; (" point to left/right subtree *)end;
100fchange, (* external file contains figurative constant ')
     f1, : text; (* external file contains reserved words & most of character set *)
    word : alfa; (* the read in token *)<br>flag, (* indicates whether to
                             f^* indicates whether to start counting *)
    Dent,
                             (• number of tokens indata division *) Pent, ( number of tokens inprocedure division *)
    belongs, (• is operator, operand or paragraph name *)
                             t^* number of distinct operators in data division *)
    nIData,
                             (* number of distinct operators in procedure division *)
    ntProc,
                             (* number of distinct operators in the program *)
    n1, (* number of distinct operands in data division *)
    n2Data,
    nZProc,
                             (* number of distinct operands in procedure division *)
                             (* number of distinct operands in the program *)
     nz,<br>N1Data,
                             (* operator occurrences indata division *)
    NIProc,
                             {* operator occurrences inprocedure division *)
    N1, (* operator occurrences in the program ') N2Data,
                             {* operand occurrences in data division ')
    N2Proc,
                             (• operand occurrences in procedure division ")
                             (* operand occurrences inthe program *)
    N2, N :intager; (• actual length of a program *)
    EstLen: real;<br>head : ptr;
                             (* estimated length of a program ')
     head : ptr;<br>ch, division, WhetherCnt : char;
                                      (* indicates whether token is in comment, *)
    comment, paragraph,
    pic ;boolean
                                      (* paragraph name or picture clause
```
(• Initialize variables used in the program ')

procedure Initialization; var <sup>I</sup> : integer; begin flag := 0; Dent := 0;  $Part = 0$ ; belongs := 1: head ;= nil; division := 'I';for  $i := 1$  to maxchar do  $word[i] := '$ ; comment := false; paragraph ;= false; pic := false; ntData:=0;  $nIP$ roc ;= 0; n1:=0; n2Data :=0;  $n2P$ roc := 0; n2 :=0; N1Data:=0; N<sub>1</sub>Proc := 0;

 $N2Data := 0$ ; N2Proc := 0

end;

- (• Every COBOL reserved word and character set except 26 alphabets \* ) $\cdot$  )
- is first built into a binary tree. For every token read if not in the  $\begin{array}{c} \star \\ \bullet \end{array}$
- (• tree inserted it otherwise occurrence count and category are updated \*)

procedure search(word : alfa; var head : ptr; WhetherCnt : char; var belongs : integer); var

p : ptr;

begin

```
p := head;<br>if n = nil then
                      (* insert token into the tree *)
begin
    new(p);
    with p" do
    begin
        token := word;
        if flag = 0 then (* not start counting yet *)
        beginCntOrNot :=WhetherCnt;
           category := belongs;
```

```
UselnData := 0; UseInProc := 0;<br>FirstInData := 0
            FirstlnData := 0;<br>FirstlnProc := 0
       end
                  f^* flag = 1, start counting fbeginCntOrNot := 'Y';
           if belongs = 0 then
              category := 2
           elsecategory := belongs;
           If division = 'D'then
           begin
              FirstlnData := Dent; UselnData := 1
           ena<br>else      (* token occurs 1 st time in procedure division *)
            begin
FirstlnProo := Pent; UselnProe := 1end;
       end;
       left := nil; right ;= nil; end; (' with *) head := p<br>end (*
end (* if*)<br>else (* curre
           (* current token is already in the tree *)
   if word < p". token then
   search(word, p^.left, WhetherCnt, belongs)
    else
If word > p'.token then
           search(word, p^.right, WhetherCnt, belongs)
       else (" find the token ")
       with p* do
       begin
           if flag = 0 then
               if category <> belongs then (* reserved word as operand *) category := belongs
               else
           else begin
               If {{category = 1) and {belongs = 2)) or ({\rm (category = 2) and (belongs = 1)}) then
                  search(word, p^.left, WhetherCnt, belongs)
               else begin<br>if paragraph then
                                             \ell^* is a paragraph name ")
                      category := 3;
                   if division = 'D' then begin
```

```
UselnData :=UselnData + 1
                         if FirstInData = 0 then
                             FirstlnData := Dent
                      end
                      else
                         if division = 'P'then beginUselnProc :=UselnProc + 1
                             if FirstinProc = 0 then
                                 FirstInProc := Pont
                         end
                  end
              end end ("with *) end; (* of procedure search *)
       (• Read in the external file whieh eontains all reserved words; *)
       (* operators which include arithmetic, relational, and logic<br>(* operators: punctuation and dollar sign $, and insert into
             operators; punctuation and dollar sign $, and insert into \binom{1}{1}(* the binary tree
procedure readdata(var F1; text; WhetherCnt : char);
var
   i, j
              : integer; chars : alfa; bk1, bk2:char;
begin
   reset(F1); while not eof(F1) do
   begin
       if not eoin(F1) then
       begini:=0;
           read(F1, WhetherCnt); read{F1,bk1,bk2);
           while not eoin(F1) do
           begin
               i:-i + 1; read(F1, chars[i])
           end;
           if i < maxchar then
               for j :» i + 1 to maxchar do
                   chars[] := ' '
        '
end; (* ofnoteoln ') readln(F1); search(chars, head, WhetherCnt, belongs) end (* of while *)<br>end: (* of procedure
        end; (* of procedure readdata *)
```
(• Change the category of reserved words which are \*) (\* figurative constants from operator to operand procedure readchange(var F2 : text); var i, j ; integer; chars : alfa;

begin

```
reset(F2); while not eof(F2) do
   begin
      i:=0;
      while not eoln(F2) do
      begin
          \tilde{ } i := i + 1 :
          read(F2, chars[i]) end;
      if i < maxchar then
          for i := i + 1 to maxchar do
              chars[j]:=
''; readln(F2); belongs := 2;
      search(chars, head, WhelherCnt, belongs) end; belongs := 0
end; (* of procedure readchange *)
```

```
(* lancre comment in the counting of operators and operands *)
procedure Comment(var col: integer); begincomment := true; repeat
       write(ch); read(ch);
       col := col + 1until eoln or (col = 72);
   write(ch) end: (* of procedure comment *)
       (* Read in a
'*' to see if this is in a comment line, if ')
```

```
(* not then check whether it is an operator ** or *** )
```
procedure asterisk(var col. Pent, belongs : integer; word; alfa; var head : ptr); var <sup>i</sup> : integer;

```
begin
if col = 7 then (' this is comment, ignore it *) Comment(col)
   else<br>begin
    begin
write(ch); i;=1;
word[il := oh; read(ch);
col := col + 1
        if ch =
"' then
       begin
           write(ch);<br>\frac{1}{2}: \frac{1}{2} + 1;
           i:=i + 1;<br>word[i] := ch;
           read(ch);
       col := col + 1end;
if division = 'P' then
       beginPent := Pent + 1:
       search(word, head, WhetherCnt, belongs)<br>end;
        end;
for i := 1to maxchar do
           word[i] := 'end;<br>belongs := 0
end; (* of procedure asterisk ')
       (' The token is in picture clause. Every picture character symbol *)
       (• is counted as an operator unless it is enclosed by parentheses *)procedure picture(var col. Dent, belongs ; integer; var head : ptr); var
i
, j
: integer; beginrepeat
write(ch); word[1] := ch;Dent := Dent + 1;belongs := 1; search(word, head, WhetherCnt, belongs);
       for i := 1 to maxchar do
           wordfil:=' ';
       if eh = '(' then
       begin
           read(ch);
           col := col + 1:
           i:=0;
```

```
53
```

```
while (ch <> ')') do
           begin
              write(ch); i := i + 1;
               word[i] := ch;read(ch);
               col := col + 1end; belongs := 2;
           Dent := Dent +1:
           search(word, head, WhetherCnt, belongs);
           for i := 1 to maxchar do
               wordD] := ' ';
       end (° \text{ of } if \text{ ch} = '('')')else begin
           read(ch);
           col := col + 1end;
   until (\text{ch} = "') or (eoln) or (col = 72);
   belongs := 0;
   pic := false end: (* procedure picture *)
```

```
(• Character read inis a relational operator, arithmetic operator or a delimiter ') procedure mark(var col, Dent, Pent, belongs : integer; word : alfa; var head : ptr); var
i : integer; begin
   if (ch = '') and (col = 7) then
      Comment(eol) {' program continues on next page *) else
      if pic then
          pieture(col. Dent, belongs, head)
      else begin
          word[1] := ch;write(ch);
          if (division = 'D') or (division = 'P') then
          begin
              if division = 'D'then Dent := Dent + 1
              elsePent ;= Pent + 1
              belongs :=1; seareh(word, head, WhetherCnt, belongs)
```

```
end;
```

```
read(ch);
       col := col + 1end;<br>for i := 1 to maxchar do
       word[i] := ';
   be<b>longs</b> := 0end; (* of procedure mark *)
```
- (\* Character read isan alphabetic, it can be part of an operator \*)
- (\* or an operand. If is not a paragraph name or picture clause ')
- $t^*$  then it is an operand

procedure alphabet(var col, Dont, Pont, belongs : integer; word: alfa; var head : ptr); var

```
i : integer;
```

```
begin
```

```
if pic then
   picture(col, Dent, belongs, head)
else begin
   i = 0;
   if (division = 'P')and (col = 8) then beginparagraph := true; belongs := 3
   end;
   repeat
      write(ch);
       i:=i + 1; word[i] := ch;
       read(ch);
       col := col + 1:
    until (ch in (('
', '., (', ')'. V. '.'])) or (eoln) or (col = 72);
    if ((eoln) or (col = 72)) and (ch in (['A'.. Z', '0'.. 9'])) then
    begin
       write(ch); word[i+1]:= ch;
    end;<br>if (word = 'DATA
                                  i and (col = 12) then
    begin
       division ;- 'D'; flag := 1
    end
    else
       if (word = 'PROCEDURE ') and (col = 17) then
           division := 'P'; if (word='PIC ') or (word='PICTURE ') then
       pic := true;
```

```
if ((division = 'D') or (division = 'P')) then begin
if division = 'D' then Dent :« Dent + 1 else<br>Pont := Pont + 1;
              Pent := Pent + 1
(* same as the symbol in picture clause ')
          if (word = 'A ')or(word='B ') or (word = 'P ') or (word = 'S ') or (word = V \rightarrow ) \text{ or (word = 'X)}belongs := 2; search(word, head, WhetherCnt, belongs) end;<br>paragraph := false;
       paragraph := false;<br>if (eoln or (col = 72)) and  (ch in ['A'..'Z', '0'..'9']) then
      begin
          readin;
          writein; col := 0;
          if not eof then begin
              read(ch);
              col := col + 1end
      end
   end;
   for i := 1 to maxchar do
      word[il := ' '; belongs = 0end; (* of procedure alphabet*)
       (• Read in a digit number *)procedure digit(var col, Dent, Pent, belongs : integer; word : alfa; var head ; ptr); var
   I : integer; tem : char; begin<br>if pic then
    if pic then
picture(col, Dent, belongs,head)
   else begintem :» ' ';If (col = 8) and (division = 'P') then (* paragraph name *)
       beginparagraph := true; b<b>along</b> = 3end
```

```
elsebelongs := 2;
i:=0;
repeat<br>if coi < 7 than
                     i^* skip the sequence number *)
        write<sup>r</sup> ')
    else
        write(ch); i=1+1;
    word[i] := ch;
    read(ch);
    col = col + 1:
 until (ch in ([' ', '(', ')', ',', ''']) or (eoin) or (coi = ^2);
 if {\rm (ch = ')} and {\rm (word[i] = '.)} then
begin
    tern := word[i]; word[i] := '<br>end:
 end;
if ((eoln) or (col = 72)) and (ch in ['A'..'Z', 0'..'91) then begin
    if col > 7 then
        write(ch);
word[i+1] := ch<br>and:
 end;
if (col>7) and ((division='D') or (division='P')) then
begin
    if division = 'D' then Dent :=Dent + 1 elsePent := Pent + 1
    seareh(word, head, WhetherCnt, belongs);
     if not (tem =
' ')then beginparagraph := false;
        for i := 1 to maxchar do
            word[i] := ' ';
        word[1]:= tem; (* this is a period *)
        be<b>l</b>ons := 1;
        search(word, head, WhetherCnt belongs);
        if division « 'D' then Dent :» Dent + 1else Pent :« Pent + 1;tem :» '
     end (' not tem = ' ' ' )end: (' col > 7 ')paragraph := false;
 if (eoln or (col = 72)) and (ch in [ A \, . \, . Z \, , \, 0 \, . \, . \, 9' ]) then
 begin
    readin;
    writein;
```
col :- 0;

```
if not eof then begin
             read{ch);
          col := col + 1end
end (* ofeoln ') end; (* of not pic *) for i = 1 to maxchar do
      word[i] := ' '; belongs := 0
end; (* of procedure digit *)
```
(• Read in the delimiter of a literal '. 'is an operator \*)  $($ <sup>\*</sup> and the literal is an operand  $($ <sup>\*</sup>)

procedure string{var col, Dent, Pent, belong s:integer; word : alfa; var head : ptr); var

i, j : integer;

#### begin

```
write(ch);
word[1]:= ch;
if (division = 'D') or (division = 'P') then
begin
    if division = 'D' then Dent := Dent + 3
    elsePent := Pent + 3;belongs := 1
    search(word, head, WhetherCnt, belongs)
end;
for j := 1 to maxchar do
    word[i] := ";
read(eh);
col := col + 1;<br>i = 0:i;=.0: while not (ch - "') do
begin
    write(ch); i:-i + 1; wordfil := ch;
    read(ch);
    col := col + 1end;
if (division = D<sup>1</sup> or (division = P<sup>1</sup>) then
beginbelonas := 2;search(word, head, WhetherCnt, belongs) end;
```

```
for j := 1 to maxchar do
       word[i] := ':
   if (not eoln) and (col < 73) then
   begin
       write(ch); word[1] := ch;
       if (division = 'D') or (division = 'P') then
       beginbelongs := 1:
       search(word, head, WhetherCnt, belongs)
        end;
for j := 1to maxchar do
           word[i] := ';
       belongs := 0;
       read(ch);
       col := col + 1end
end; (" of procedure string *)
  (* Read in the COBOL program *) procedure readinput(var word : alfa; var belongs : integer; var head ; ptr); var
   i, col : integer; begin
   col := 0;
   read(ch);
   col := col + 1:
   while not eof do
   begin
       if eoln or (col = 72) then begin
           if ((ch = "') or (ch = '')) and (col = 7) then
               comment := true;
           if (not comment) and (not(ch in [A':Z', '0'..'9']) or<br>((word = ' \qquad ' and (ch in [A':'](*) and (ch in ['A' ..'Z', '0'..'9'])) then
           begin
               if (col >6) and (col < 73) then
                   write(ch);
               if (ch \Leftrightarrow ' ) and ( (division = 'D') or (division = 'P')) then
               begin
                   word[1] := ch;if (ch in [•A::Z. '0'..'91) then belongs := 2
                   elsebelongs := 1:
                   search(word, head, WhetherCnt, belongs);
```

```
if division = 'D' then Dent :=Dent + 1else Pent := Pent + 1
                  for i = 1 to maxchar do
                     word[i] := ''
          end<br>end:
           eno;<br>comment := false;
          belongs :=0; readin;
          writein;
          col := 0;
          if not eof then begin
read(ch);
              col := col + 1end end (* of eoln *)
       else begin
if eh =
"' then
          asterisk(col, Pent, belongs, word, head)
           else<br>if ch in ([V, ·-', · /, ·w', ·<, '>', ',',,', -',',' (', ')]) then
               'mark(col, Dent, Pent, belongs, word, head)
           eise<br>if ch in (['A'..'Z', '$']) then
              alphabet(col. Dent, Pent, belongs, word, head)
           else
if eh in(['0'..'91) then
              digit(eol. Dent, Pent, belongs, word, head)
           else
if ch - '" then
              string(col. Dent, Pent, belongs, word, head)
          else begin
              write(eh); read(eh);
              col := eol + 1 end<br>end
    end end {* of not eof ') end; (* of procedure readinput *)
```
(\* Call library function, logorithm base 2, to calculate \*) (• eatimated length of a program \*)

function log{x:real):real; external;

(\* Print the token with its information in ascending order ') procedure print(head : ptr); begin with head\* do if head <> nil then begin print(left); if CntOrNot = 'Y'then if category = 1 then (\* is operator \*) begin if UselnData > 0 then beginn1Data:= n1Data + 1;<br>if token = " if token  $=$   $"$ UselnData :=UselnData div 2; N1 Data :=N1 Data + UselnData: n1 :=n1 + <sup>1</sup>end; if UseinProc > 0 then begin n1Proc := n1Proc + 1;<br>if then = " 'hen if token  $=$  " UseinProc := UseinProc div 2; NIProc :=NIProc + UselnProc; if UselnData = 0 then n1 := n1 + <sup>1</sup> end end else (' is operand \*) begin if UselnData > 0 then beginn2Data := n2Data + <sup>1</sup> N2Data := N20ata + UselnData; n2 := n2 + <sup>1</sup> end; if UseinProc > 0 then beginnZProc :=. n2Proc + <sup>1</sup> NZProc := N2Proc + UselnProc; if UselnData = 0 then n2 := n2 + <sup>1</sup> end end; (\* of else \*) writeln(token, category:3,' ', CntOrNot, UselnData:9, UsolnProe:9); print(head\*. right) end<br>and: end; (\* of procedure print ")

(\* Procedure to calculate numbers of distinct operators and \*)

 $($  \* operands, total numbers of operator and operand  $'$   $)$ 

(\* occurrence, and the estimated length of a program \*)

procedure calculate: begin

N1 :=NlData + N1Proc; N2 := N2Data + N2Proc; N >N1 +N2; EstLen := n1 .{log(n1)/log(2)) + n2 . (log(n2)/log(2)); end; {' of precedure calculate ')

(\* Print out the result of calculation \*)

procedure printresult;

begin<br>writeln:

```
writein;<br>writeln('Number of distinct operators in  data division is', n1Data:15);
writeln('Number of distinct operators in procedure division is', n1Proc:10);
writeln('Number of distinct operators in the program is', n1:17); writeln;
writeln('Number of distinct operands in data division is', n2Data:16);
writeln('Number of distinct operands in procedure division is', n2Proc:11);
writeln('Number of distinct operands in the program is', n2:18); writein; writeln('Total operator occurrence in data division is',N1Data:13);
writeln(Total operator occurrence in procedure division is',N1Proc:8);<br>unitela:(Total operator occurrence in the program is', N1:15); writeln:
writein('Total operator opcurrence in the program is', N1:15);
write('Total operand occurrence in data division is', N2Data:14);
write('Total operand occurrence in procedure division is', N2Proc:9);<br>write('Total operand occurrence in the program is', N2:16); write(n;
write('Total operand occurrence in the program is', N2:16);
writeln(Total operator & operand occurrence in the program is',N:5); writein;
writeln(The estimated length of the program is', EstLen:10:3)
```
end; (\* of procedure printresult \*)

```
begin (* main program *) initialization; readdata(f1 , WhetherCnt);
   readchange(fchange);
   readinput(word, belongs, head); writein; writeln!' Number of tokens in data div is', Dcnt:9);
   writeln('Number of tokens in procedure div is', Pcnt:5); writeln;<br>writeln('Wise in', 'Use in',
                                         ',' Count ','Use in ','Use in');
   writeIn('
                                            ' Category ','or not ', 'Data ', 'Proc') print(head);
   calculate;
   printresult end. (* of main program *) 62
```
### ANALYZING HALSTEAD'S COUNTING RULES IN COBOL

by

#### MANAHUNG

B. S., National Chengchi University, 1970

# AN ABSTRACT OF A MASTERS REPORT

submitted in partial fulfillment of the

requirements for the degree

MASTER OF SCIENCE

Department of Computing and Information Sciences

KANSAS STATE UNIVERSITY Manhattan, Kansas

•x <sup>1988</sup> <sup>V</sup>

Software complexity measures are measures of how difficult it is to comprefiend, modify, and generally maintain a program. The objective is to have a measure that will identify the complexity of a program and will aid in detecting program difficulties; assessing programming techniques; and achieving cost-effective, timely, reliable and high-quality software. The measures of Halstead's software science which is one of the popular software complexity measures, are based on static lexical analyses of the vocabulary of operators and operands as well as the number of occurrences of each class in a computer program. From these measures other quantitative measures for many useful properties of programs can be obtained, such as program length, estimated length, program volume, programming time, and language level.

In this paper, a set of six counting strategies of operators and operands was developed and used to count 45 commercial COBOL programs by the counting program written in Pascal. Several statistical techniques were then used to analyze the outputs of the counting program to see the accuracy of the estimated length derived from the length equation of the software science. The counting strategy sensitivity of the estimated length was also investigated.

The results show that  $N_{\text{net}}$  as a predictor of N is insensitive to the counting strategy.

 $\frac{d\mathbf{r}}{d\mathbf{r}} = \mathbf{r}$